# **Installation/Configuration How do I install the link between the paint mixing scale & PlanManager?**

PlanManager

Page 1 / 21 **(c) 2024 InSyPro <christof@insypro.com> | 2024-07-03 05:51** [URL: http://faq.insypro.com/index.php?action=artikel&cat=4&id=515&artlang=en](http://faq.insypro.com/index.php?action=artikel&cat=4&id=515&artlang=en)

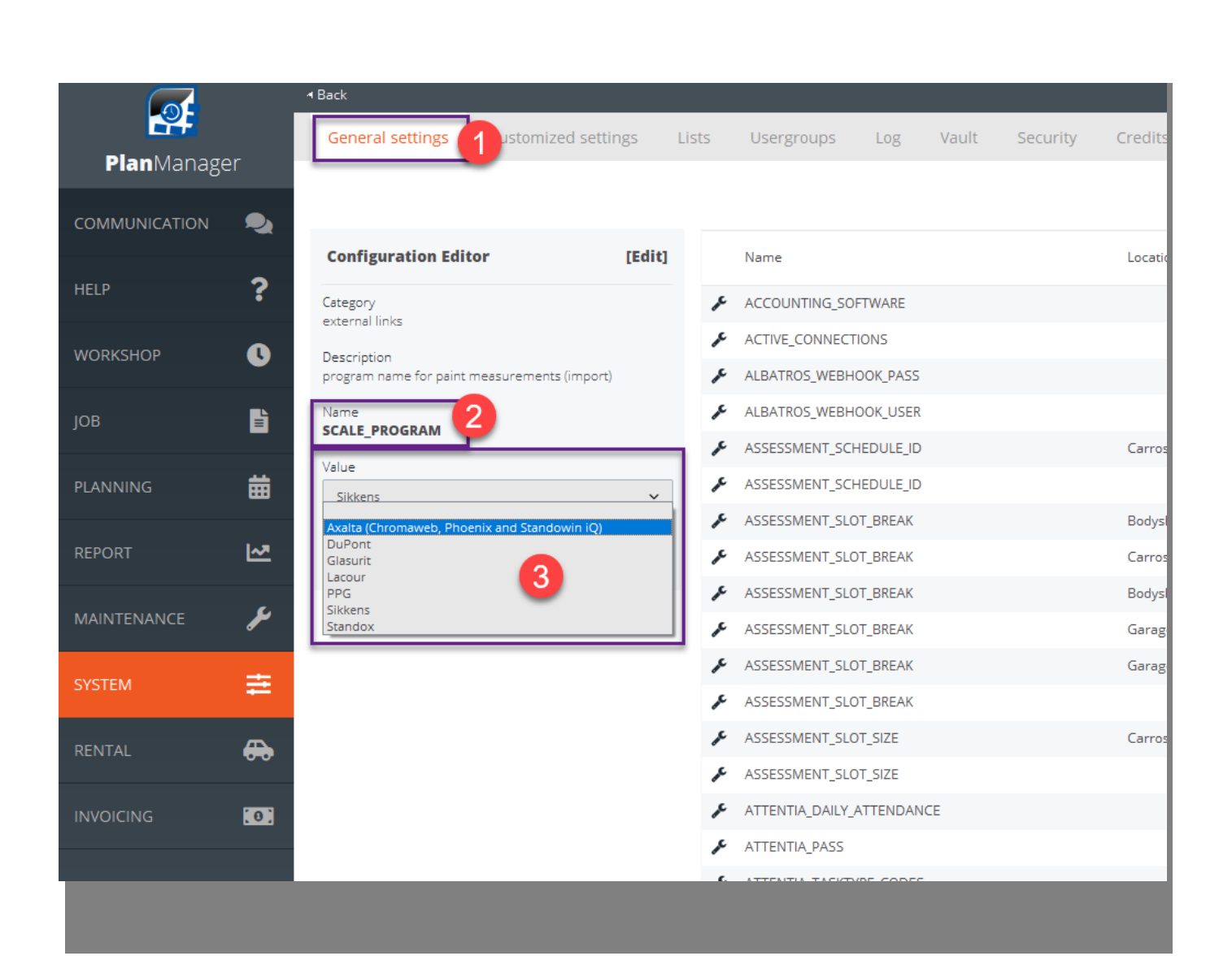

Page 2 / 21 **(c) 2024 InSyPro <christof@insypro.com> | 2024-07-03 05:51** [URL: http://faq.insypro.com/index.php?action=artikel&cat=4&id=515&artlang=en](http://faq.insypro.com/index.php?action=artikel&cat=4&id=515&artlang=en)

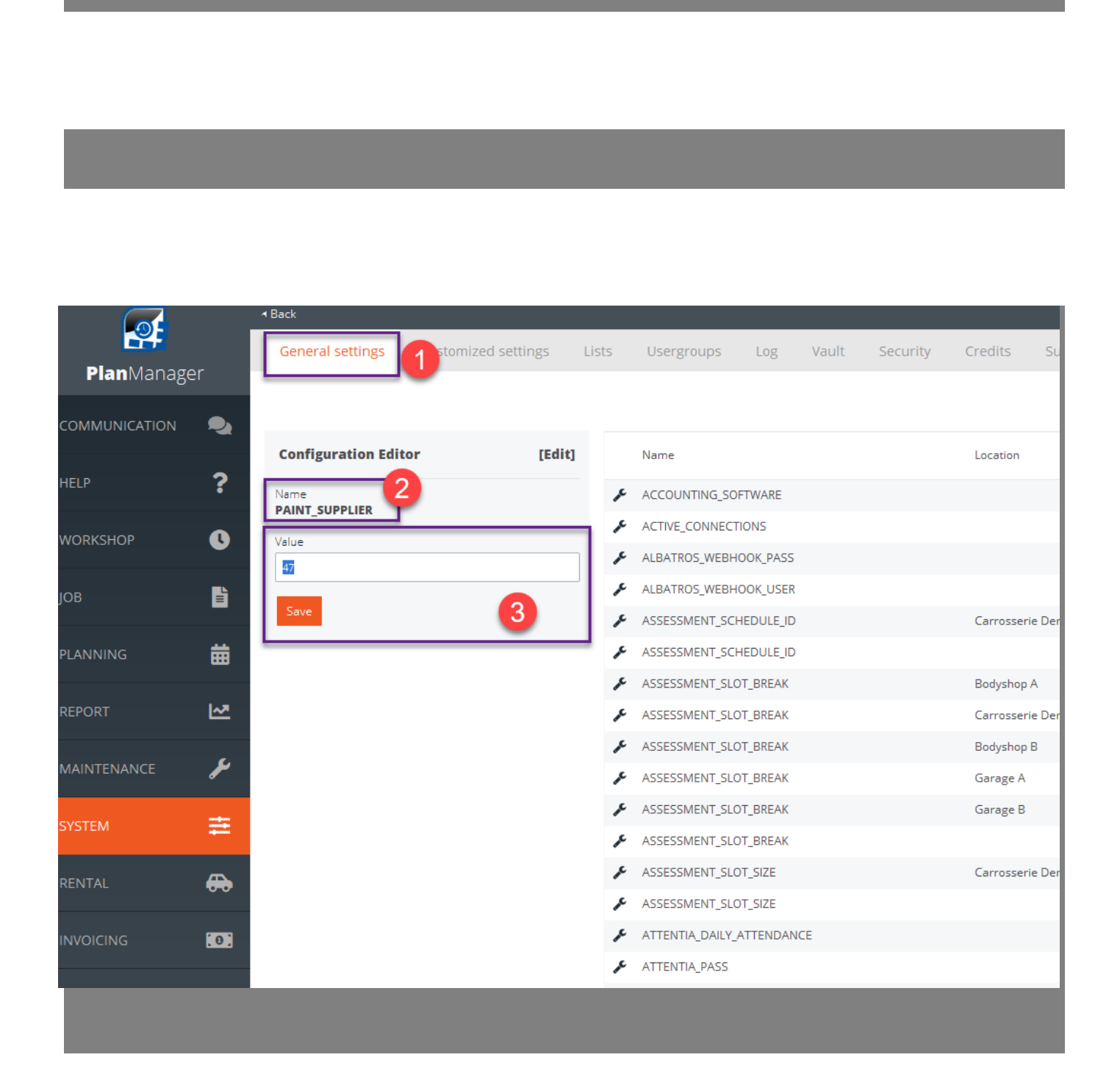

Page 3 / 21 **(c) 2024 InSyPro <christof@insypro.com> | 2024-07-03 05:51** [URL: http://faq.insypro.com/index.php?action=artikel&cat=4&id=515&artlang=en](http://faq.insypro.com/index.php?action=artikel&cat=4&id=515&artlang=en)

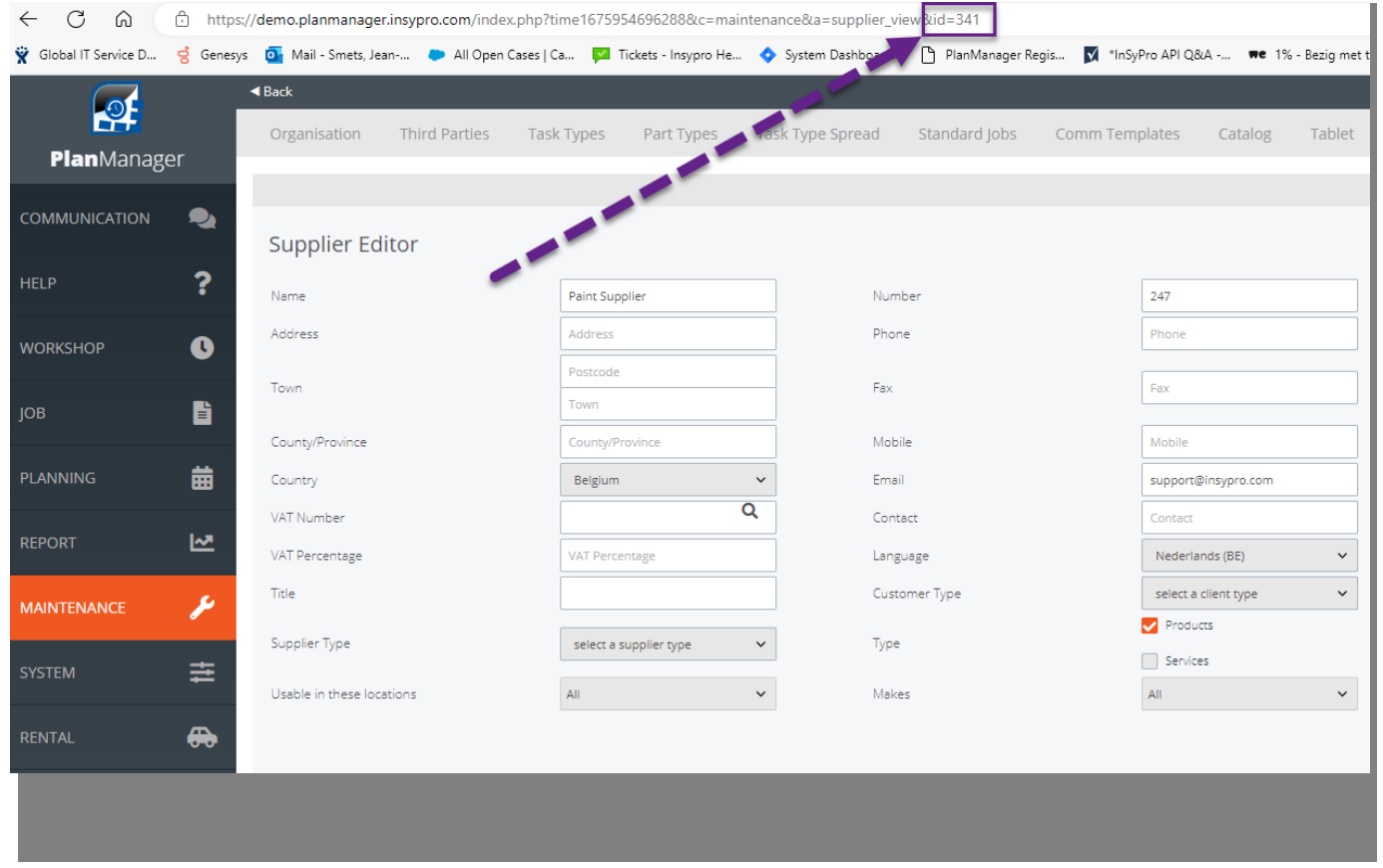

#### PlanManager Watcher

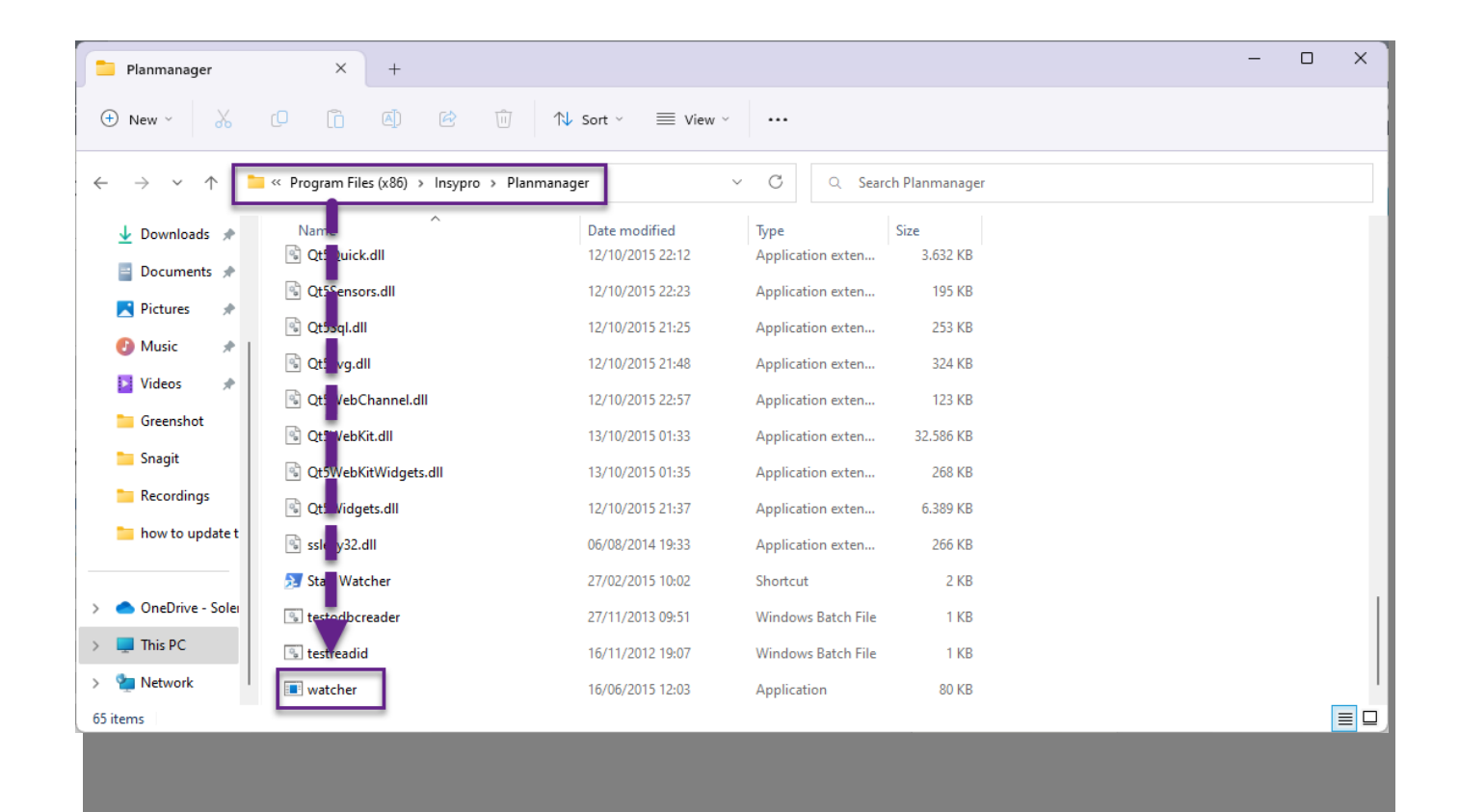

Page 5 / 21 **(c) 2024 InSyPro <christof@insypro.com> | 2024-07-03 05:51** [URL: http://faq.insypro.com/index.php?action=artikel&cat=4&id=515&artlang=en](http://faq.insypro.com/index.php?action=artikel&cat=4&id=515&artlang=en)

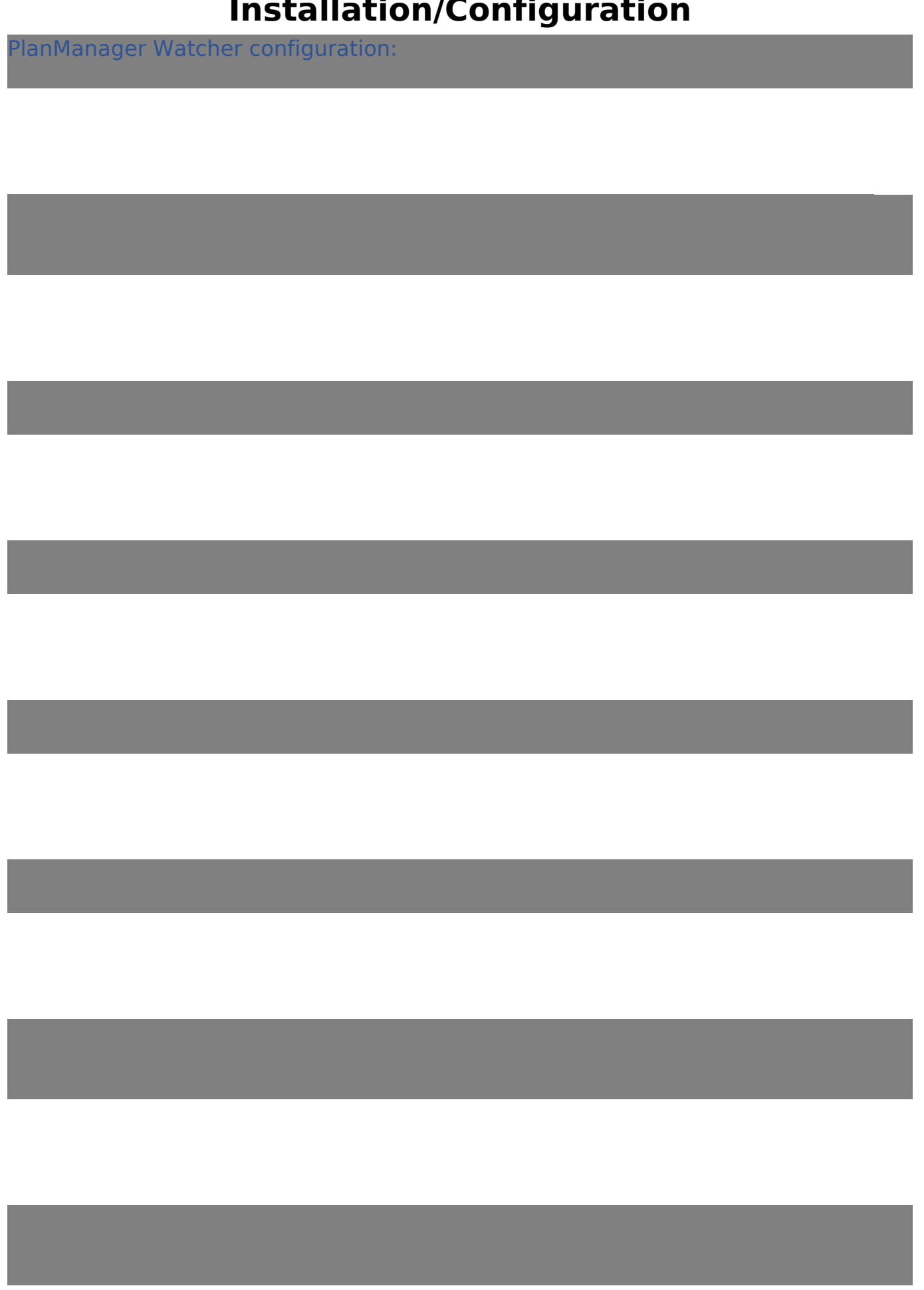

Page 6 / 21 **(c) 2024 InSyPro <christof@insypro.com> | 2024-07-03 05:51** [URL: http://faq.insypro.com/index.php?action=artikel&cat=4&id=515&artlang=en](http://faq.insypro.com/index.php?action=artikel&cat=4&id=515&artlang=en)

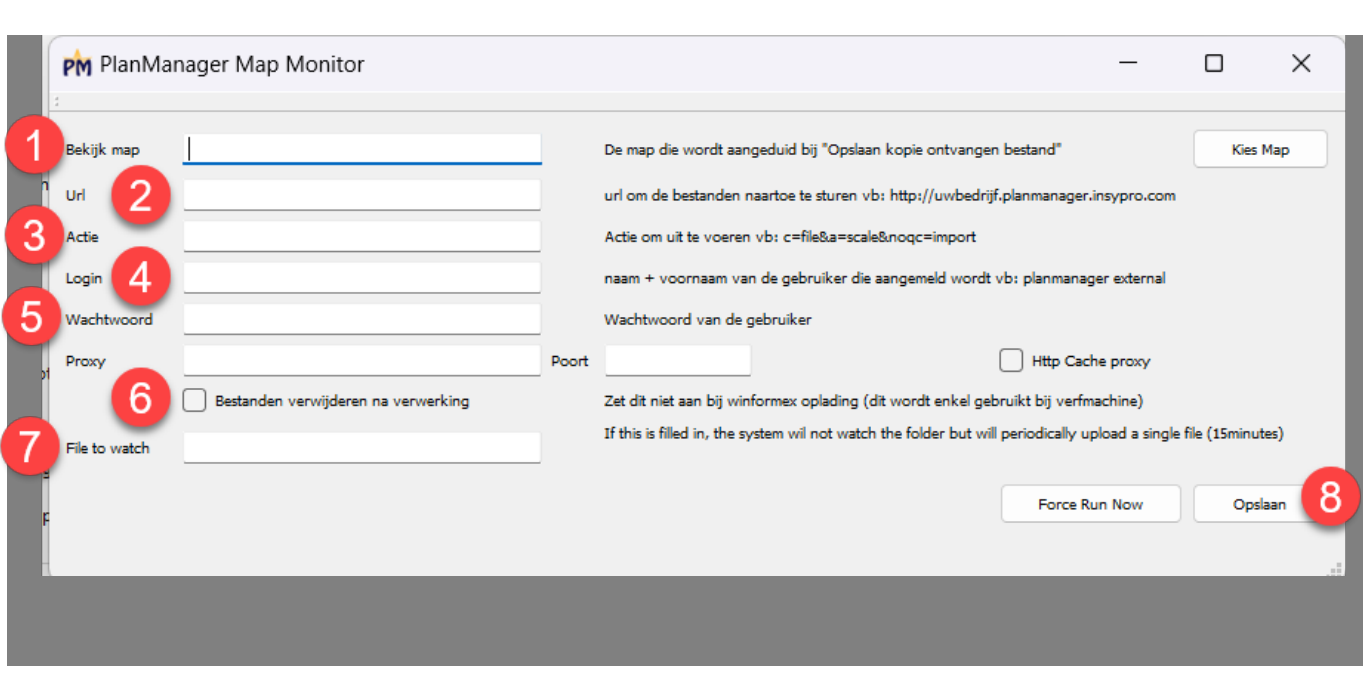

#### Watcher startup on startup pc

Page 7 / 21 **(c) 2024 InSyPro <christof@insypro.com> | 2024-07-03 05:51** [URL: http://faq.insypro.com/index.php?action=artikel&cat=4&id=515&artlang=en](http://faq.insypro.com/index.php?action=artikel&cat=4&id=515&artlang=en)

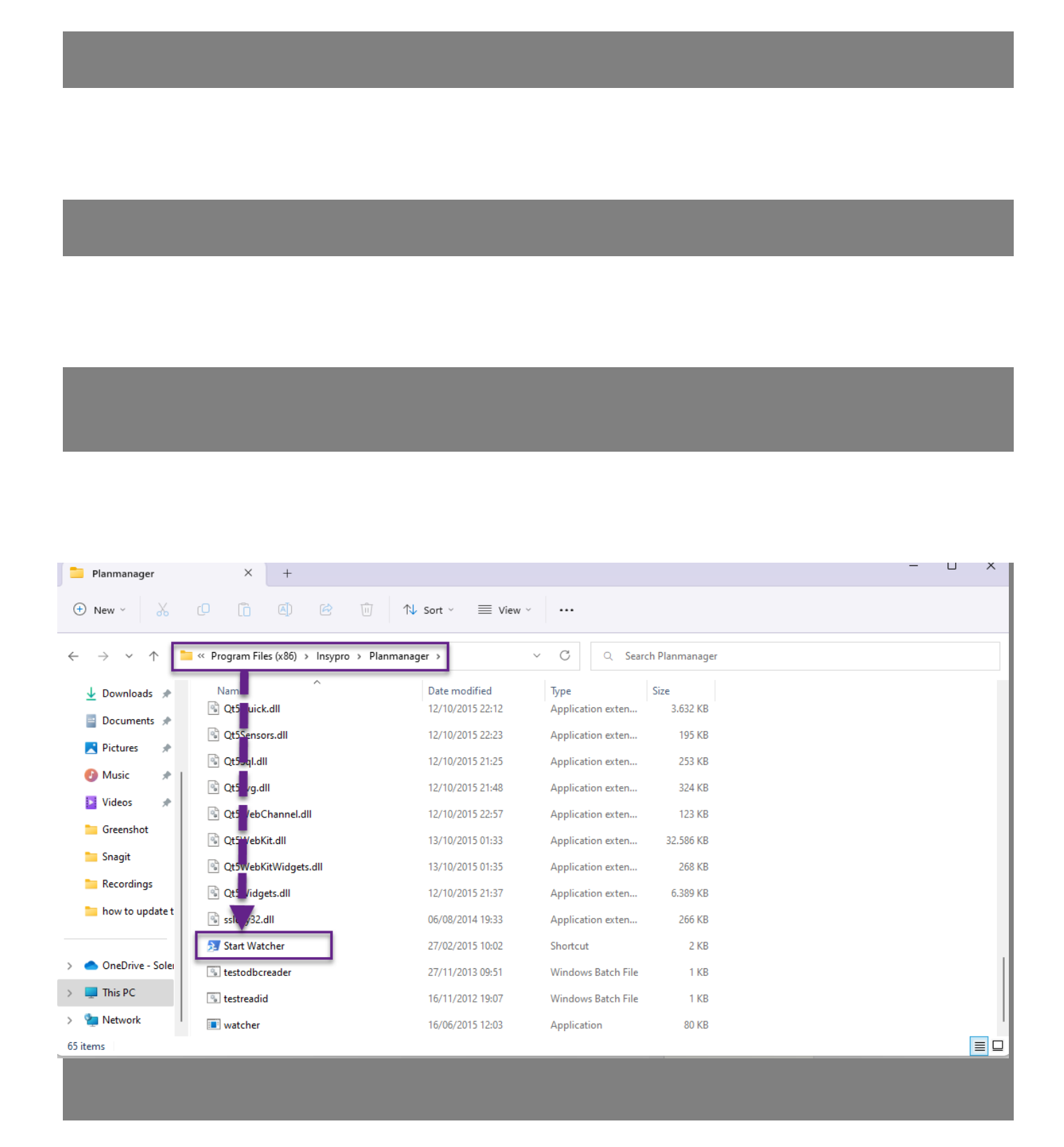

Page 8 / 21 **(c) 2024 InSyPro <christof@insypro.com> | 2024-07-03 05:51** [URL: http://faq.insypro.com/index.php?action=artikel&cat=4&id=515&artlang=en](http://faq.insypro.com/index.php?action=artikel&cat=4&id=515&artlang=en)

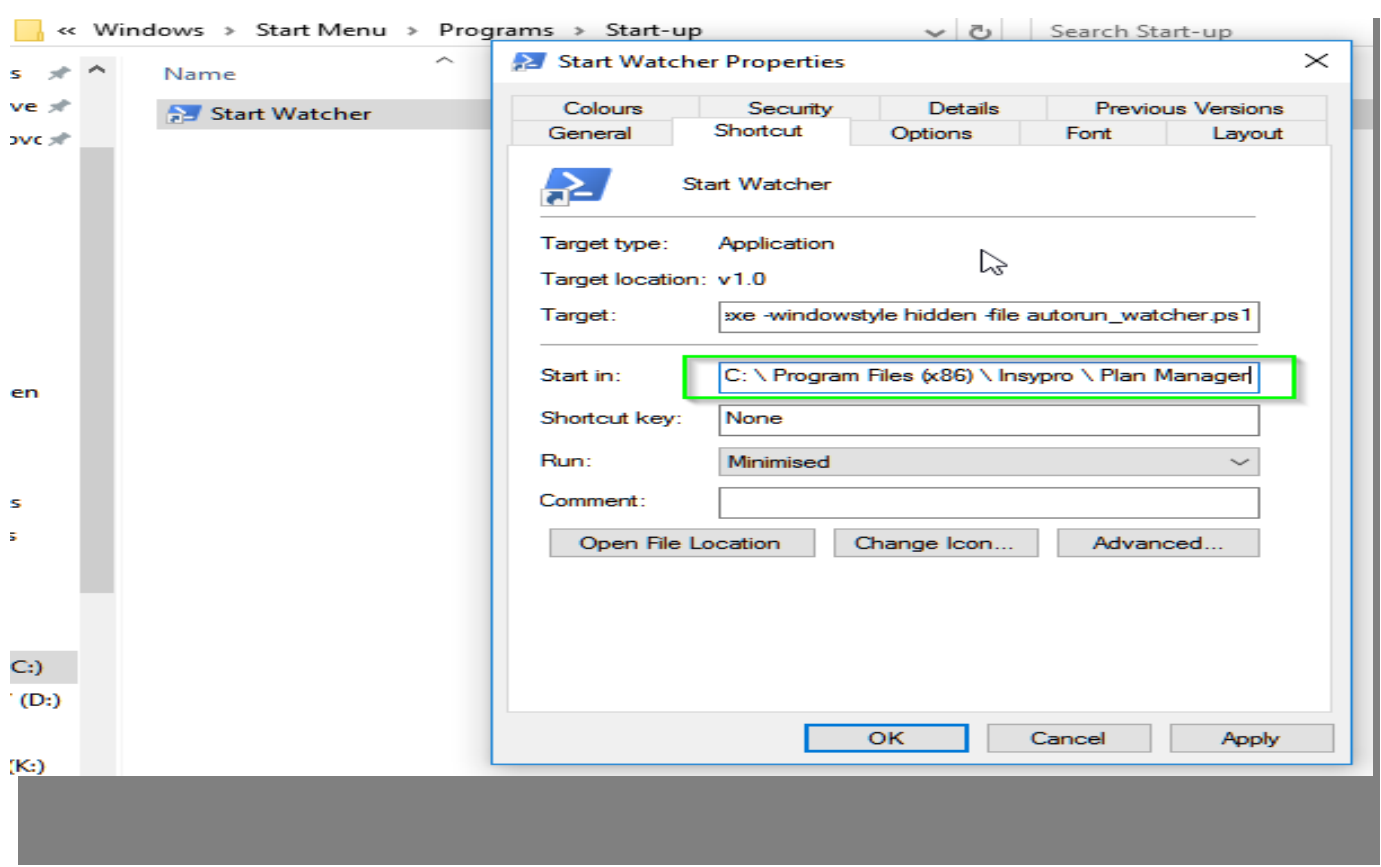

Now we need to run a PowerShell script:

Page 9 / 21 **(c) 2024 InSyPro <christof@insypro.com> | 2024-07-03 05:51** [URL: http://faq.insypro.com/index.php?action=artikel&cat=4&id=515&artlang=en](http://faq.insypro.com/index.php?action=artikel&cat=4&id=515&artlang=en)

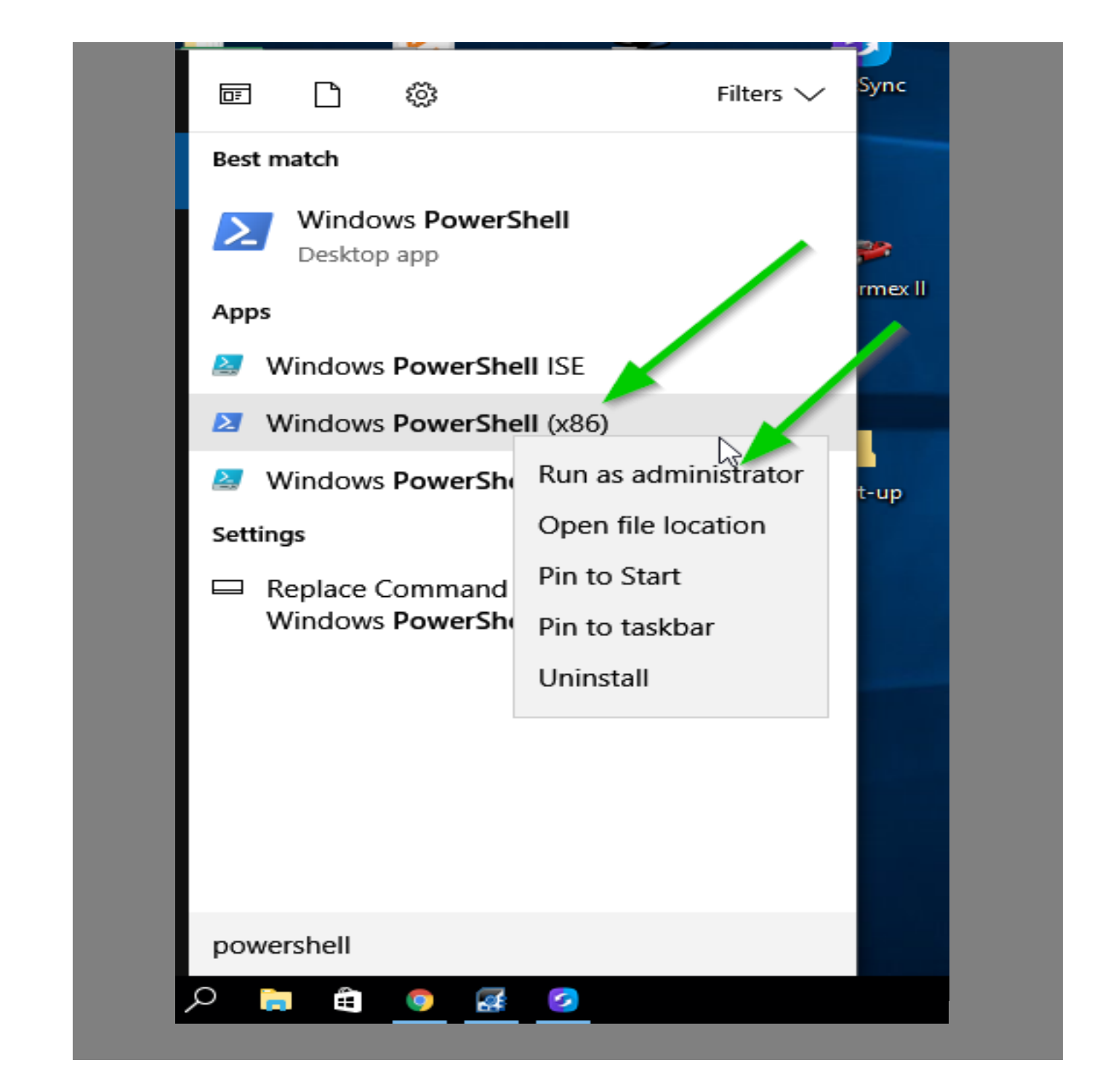

Page 10 / 21 **(c) 2024 InSyPro <christof@insypro.com> | 2024-07-03 05:51** [URL: http://faq.insypro.com/index.php?action=artikel&cat=4&id=515&artlang=en](http://faq.insypro.com/index.php?action=artikel&cat=4&id=515&artlang=en)

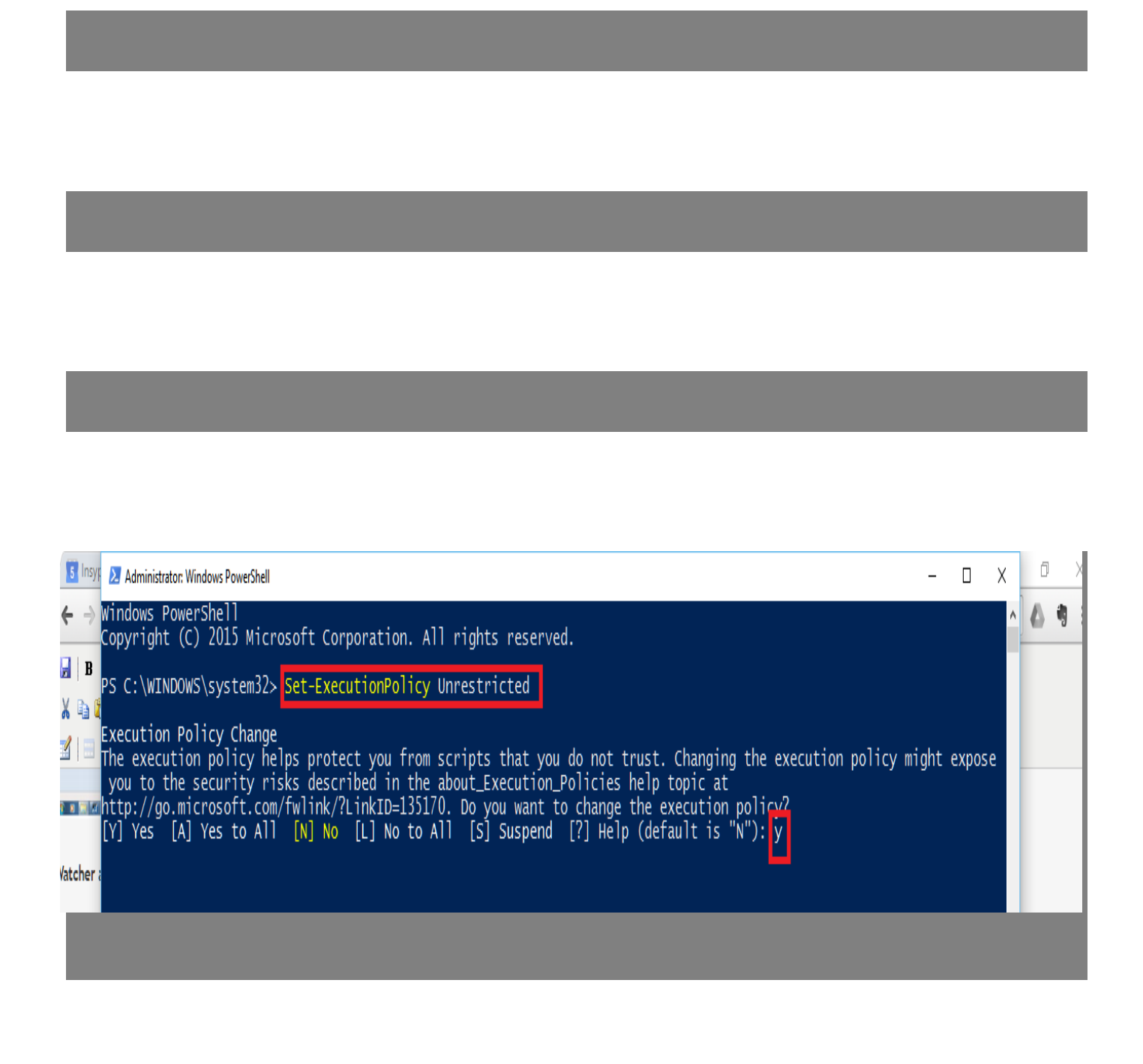

Page 11 / 21 **(c) 2024 InSyPro <christof@insypro.com> | 2024-07-03 05:51** [URL: http://faq.insypro.com/index.php?action=artikel&cat=4&id=515&artlang=en](http://faq.insypro.com/index.php?action=artikel&cat=4&id=515&artlang=en)

The different brand settings

Page 12 / 21 **(c) 2024 InSyPro <christof@insypro.com> | 2024-07-03 05:51** [URL: http://faq.insypro.com/index.php?action=artikel&cat=4&id=515&artlang=en](http://faq.insypro.com/index.php?action=artikel&cat=4&id=515&artlang=en)

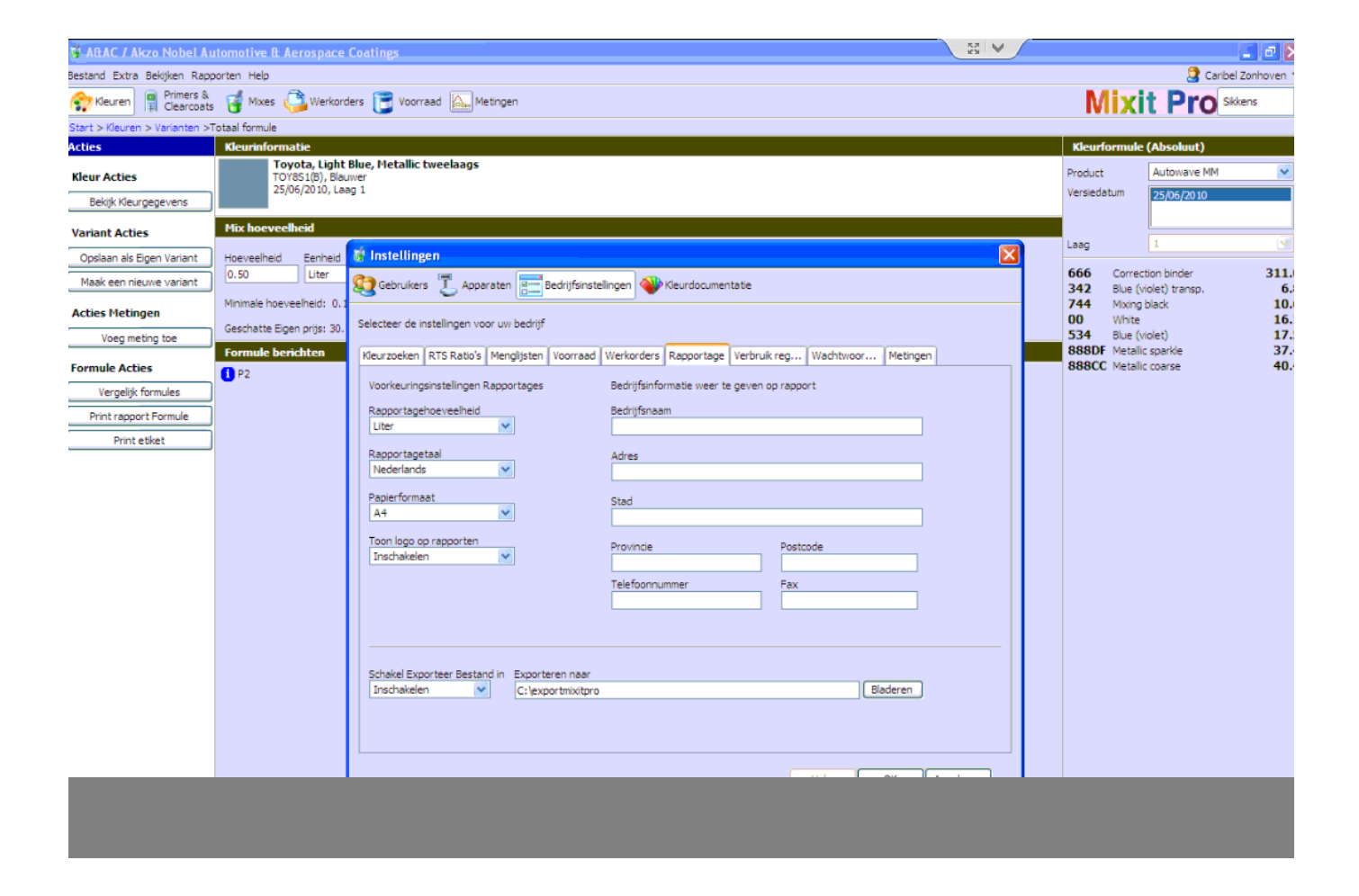

**(c) 2024 InSyPro <christof@insypro.com> | 2024-07-03 05:51** [URL: http://faq.insypro.com/index.php?action=artikel&cat=4&id=515&artlang=en](http://faq.insypro.com/index.php?action=artikel&cat=4&id=515&artlang=en)

Page 13 / 21

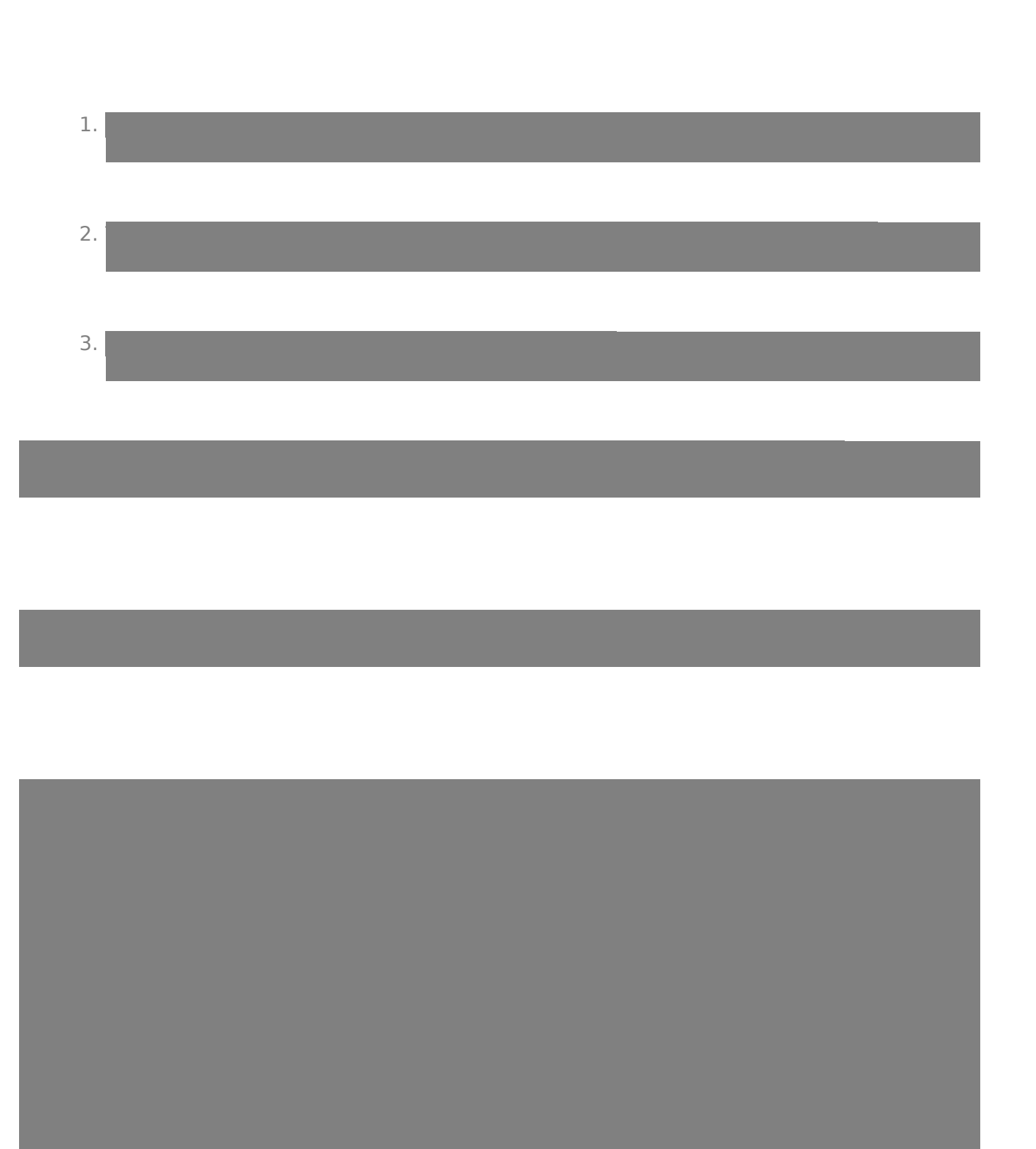

Page 14 / 21

**(c) 2024 InSyPro <christof@insypro.com> | 2024-07-03 05:51** [URL: http://faq.insypro.com/index.php?action=artikel&cat=4&id=515&artlang=en](http://faq.insypro.com/index.php?action=artikel&cat=4&id=515&artlang=en)

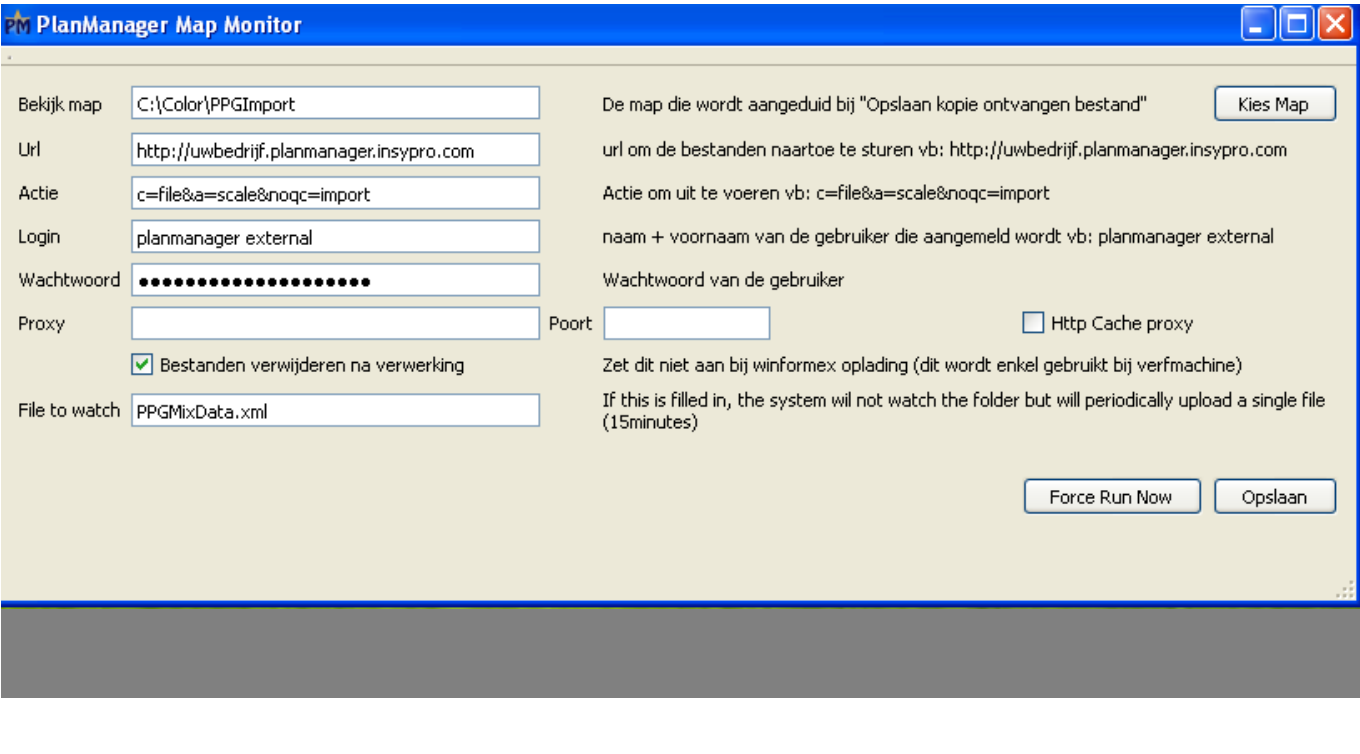

Page 15 / 21 **(c) 2024 InSyPro <christof@insypro.com> | 2024-07-03 05:51** [URL: http://faq.insypro.com/index.php?action=artikel&cat=4&id=515&artlang=en](http://faq.insypro.com/index.php?action=artikel&cat=4&id=515&artlang=en)

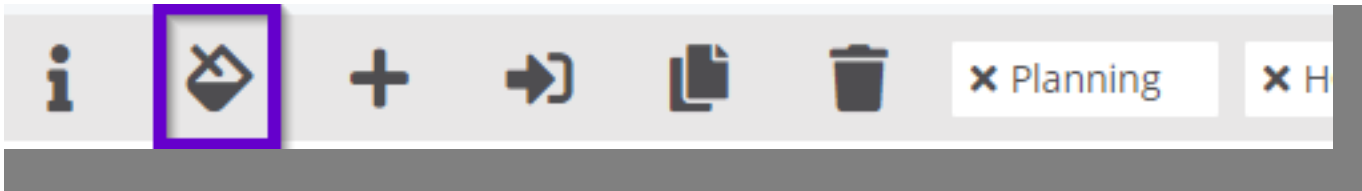

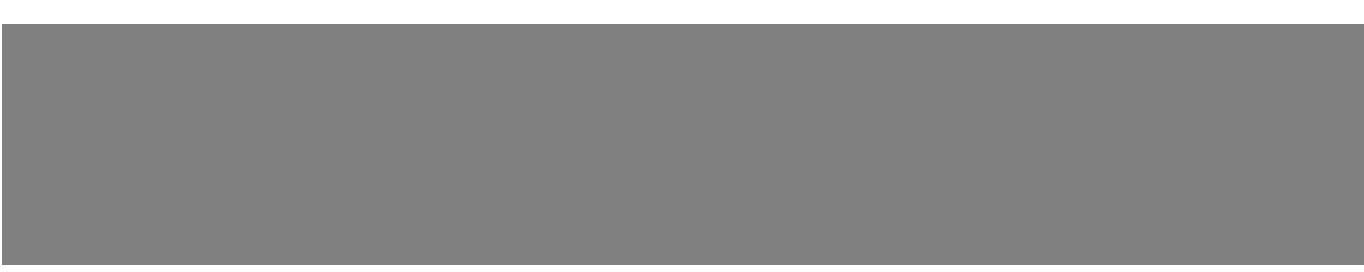

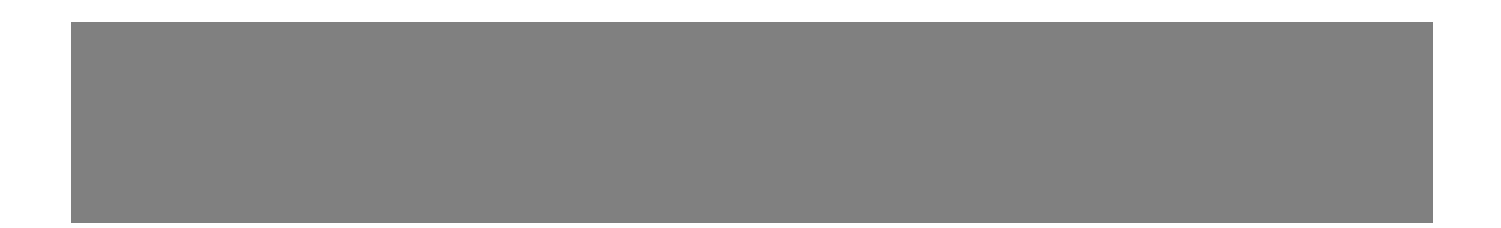

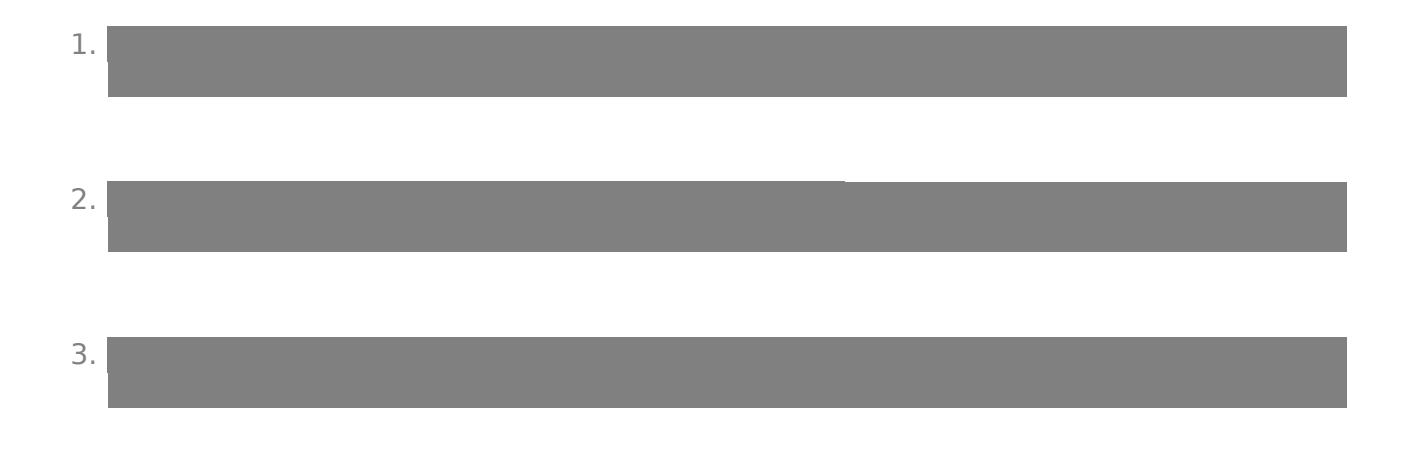

Page 16 / 21 **(c) 2024 InSyPro <christof@insypro.com> | 2024-07-03 05:51** [URL: http://faq.insypro.com/index.php?action=artikel&cat=4&id=515&artlang=en](http://faq.insypro.com/index.php?action=artikel&cat=4&id=515&artlang=en)

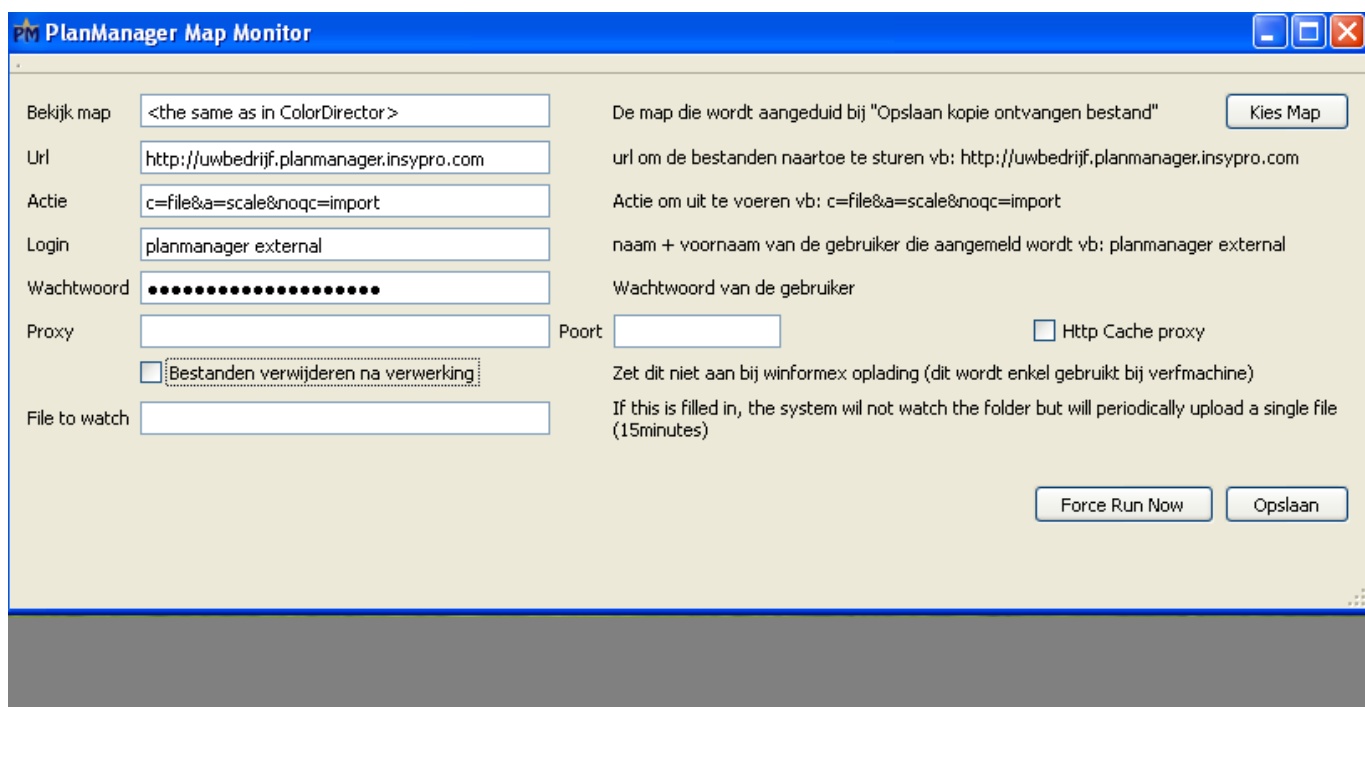

Page 17 / 21

**(c) 2024 InSyPro <christof@insypro.com> | 2024-07-03 05:51** [URL: http://faq.insypro.com/index.php?action=artikel&cat=4&id=515&artlang=en](http://faq.insypro.com/index.php?action=artikel&cat=4&id=515&artlang=en)

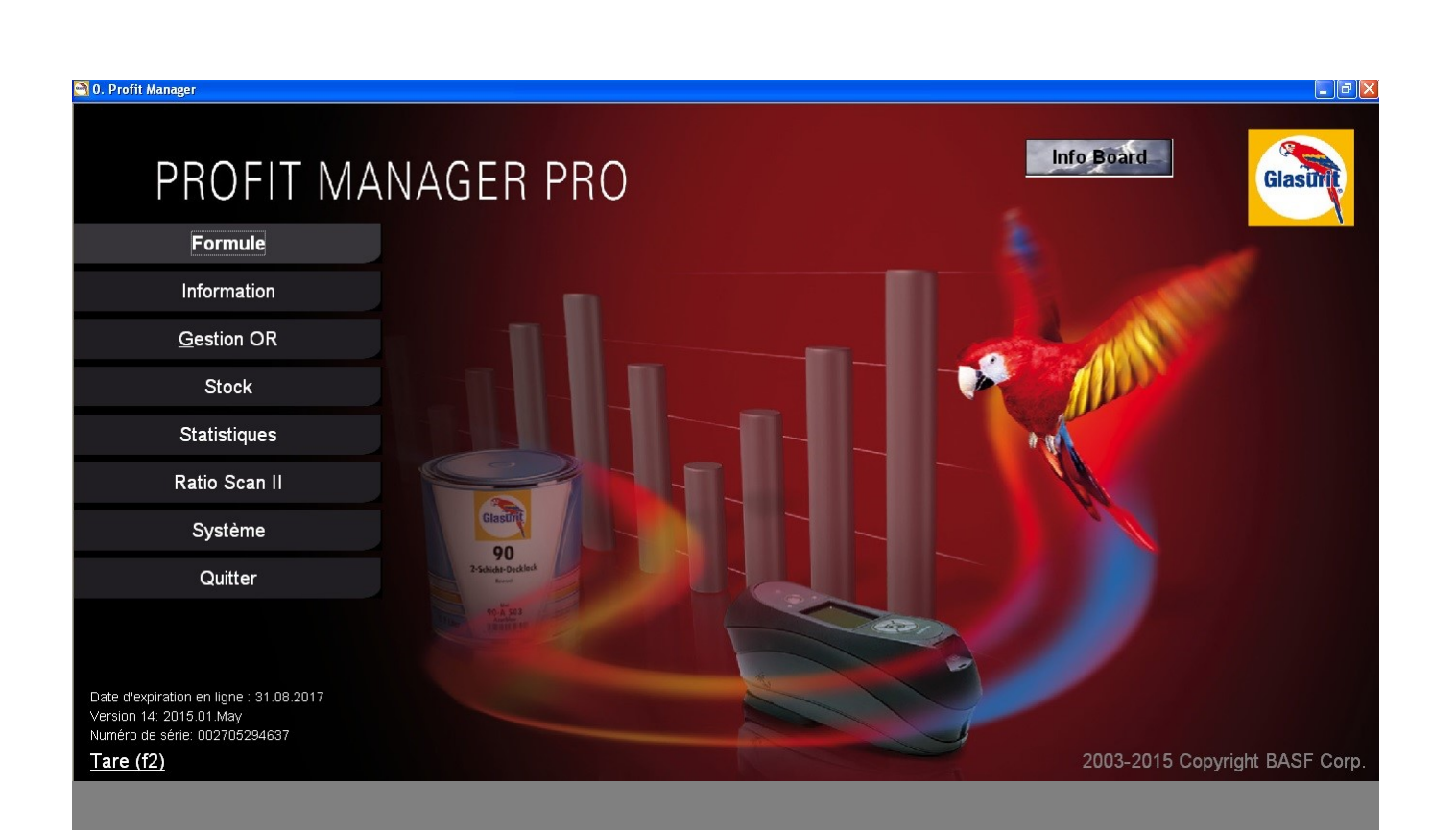

Page 18 / 21 **(c) 2024 InSyPro <christof@insypro.com> | 2024-07-03 05:51** [URL: http://faq.insypro.com/index.php?action=artikel&cat=4&id=515&artlang=en](http://faq.insypro.com/index.php?action=artikel&cat=4&id=515&artlang=en)

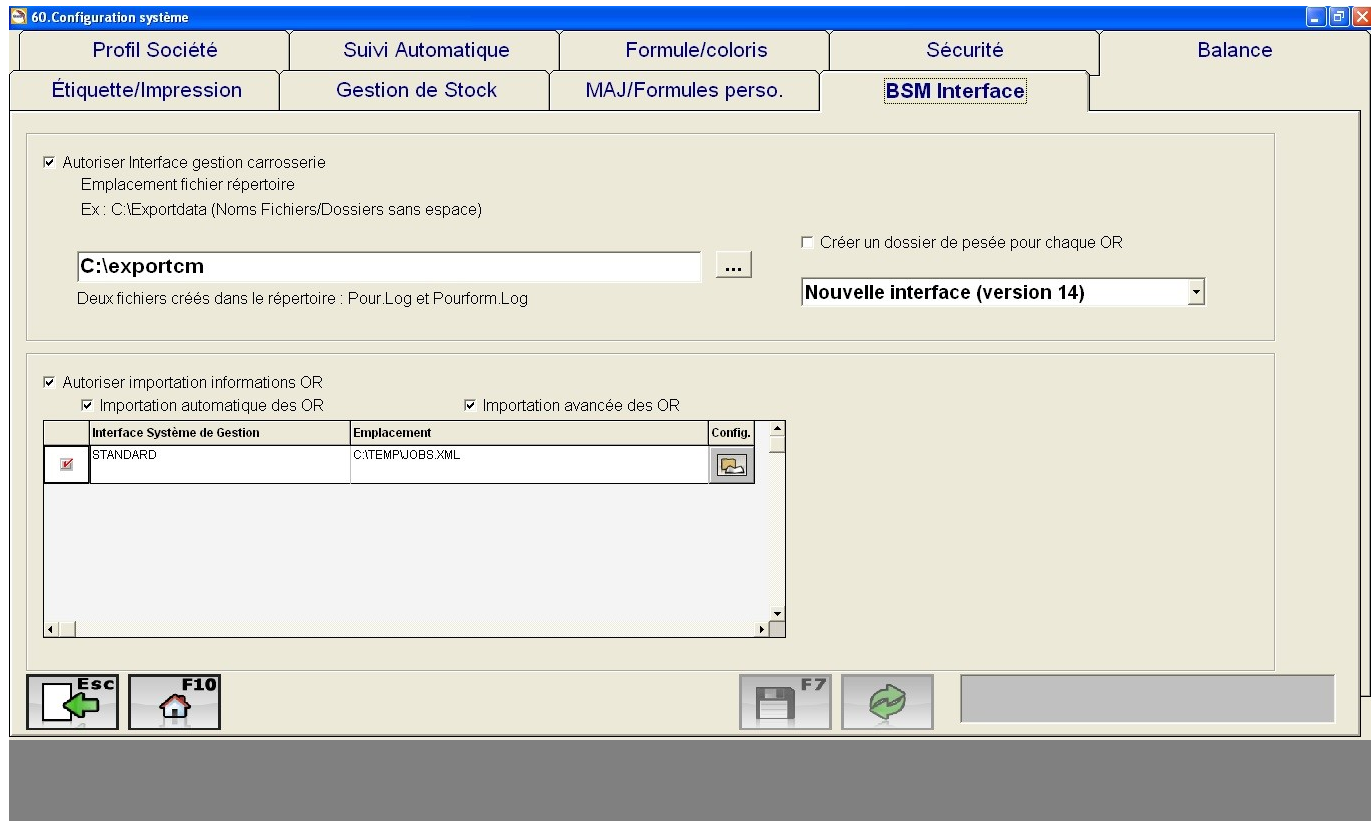

Page 19 / 21 **(c) 2024 InSyPro <christof@insypro.com> | 2024-07-03 05:51** [URL: http://faq.insypro.com/index.php?action=artikel&cat=4&id=515&artlang=en](http://faq.insypro.com/index.php?action=artikel&cat=4&id=515&artlang=en)

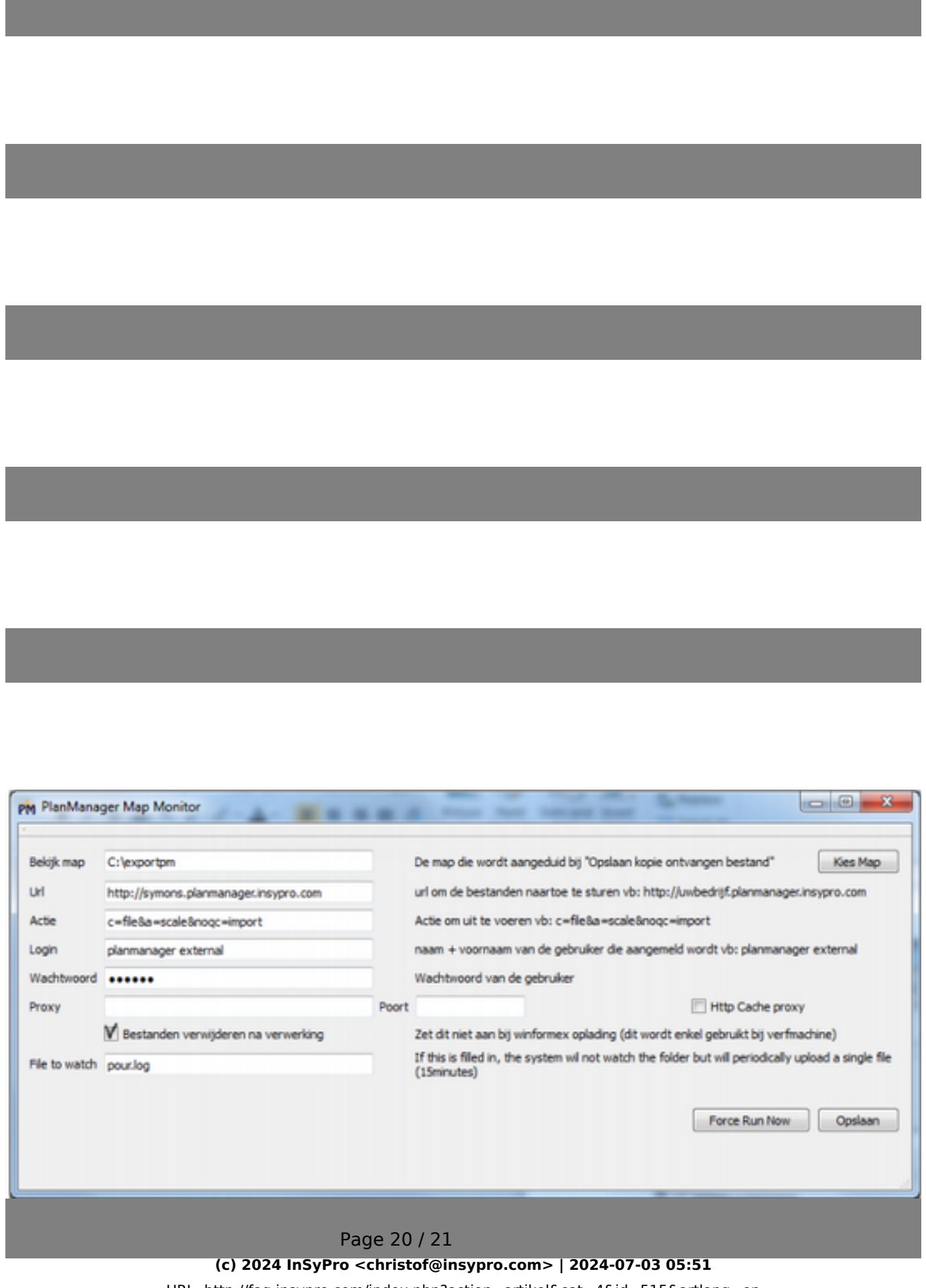

[URL: http://faq.insypro.com/index.php?action=artikel&cat=4&id=515&artlang=en](http://faq.insypro.com/index.php?action=artikel&cat=4&id=515&artlang=en)

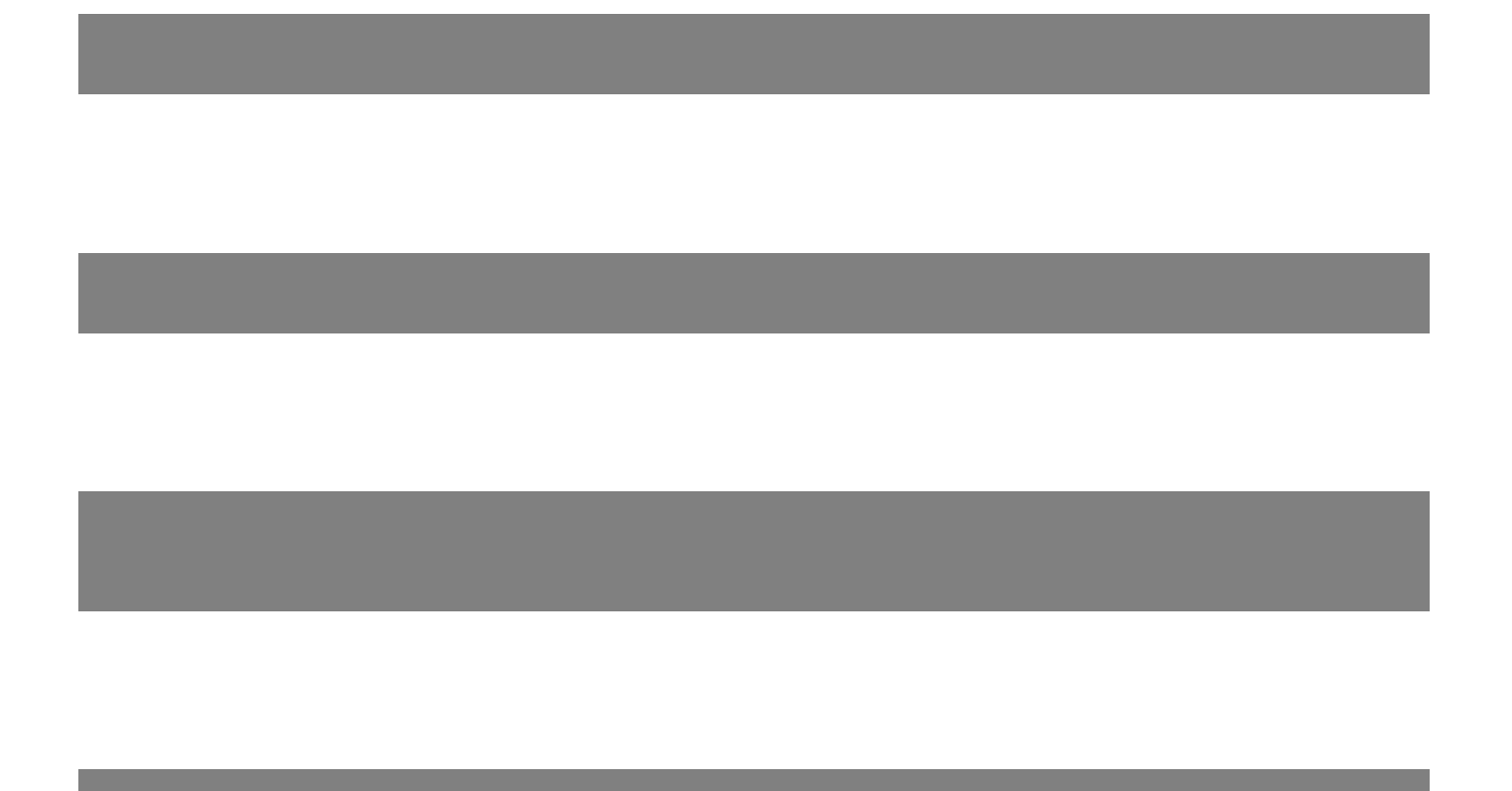

Unique solution ID: #1539 Author: Jean-Marie Last update: 2024-03-10 16:21

> Page 21 / 21 **(c) 2024 InSyPro <christof@insypro.com> | 2024-07-03 05:51** [URL: http://faq.insypro.com/index.php?action=artikel&cat=4&id=515&artlang=en](http://faq.insypro.com/index.php?action=artikel&cat=4&id=515&artlang=en)